# **MARIS STELLA COLLEGE (AUTONOMOUS), VIJAYAWADA-8 (Affiliated to Krishna University, Machilipatnam)**

#### **SYLLABUS**

**Subject: Computer Science Semester: V Course Title: Web Applications Course Code: 20CSSEC12WA3 Development with PHP & MYSQL**

**No. of Hours: 45 LTP: 300 Credits: 3**

#### **Objectives**

- To gain basic knowledge on server-side programming
- To understand the difference between Static and Dynamic Website
- To develop Content Management System Using PHP and MySQL

### **Course Outcomes**

- **CO1:** Understand how to use regular expressions, handle exceptions, and validate data using PHP.
- **CO2:** Apply In-Built functions and Create User defined functions in PHP programming.
- **CO3:** Design PHP scripts to handle HTML forms.
- **CO4:** Learn how to work with various components in PHP.
- **CO5:** Gain knowledge on how to use PHP with MySQL database and can write database driven web pages.

**The Building blocks of PHP:** Variables, Data Types, Operators and Expressions, Constants. Flow Control Functions in PHP: Switching Flow, Loops, Code Blocks and Browser Output.

**Working with Functions:** What is function?, Calling functions, Defining Functions, Returning the values from User-Defined Functions, Variable Scope, Function arguments – Programming Exercises.

**Introduction to Arrays:** What are Arrays? Creating Arrays, Some Array - Related Functions.

**Working with Objects:** Creating Objects, Object Instance Working with Strings, Dates and Time: Formatting strings with PHP, Investigating Strings with PHP, Manipulating Strings with PHP, Using Date and Time Functions in PHP – Programming Exercises.

#### **UNIT-III (9 Hrs.)**

**Working with Forms:** Creating Forms, Accessing Form Input with User defined Arrays, Combining HTML and PHP code on a single Page, Using Hidden Fields to save state, Redirecting the user, Sending Mail on Form

### **UNIT-I (9 Hrs.)**

#### **UNIT-II (9 Hrs.)**

Submission, and Working with File Uploads.

**Working with Cookies and User Sessions:** Introducing Cookies, Setting a Cookie with PHP, Session Function Overview, Starting a Session, Working with session variables, passing session IDs in the Query String, Destroying Sessions and Unsetting Variables, Using Sessions in an Environment with Registered Users – Programming Exercises.

### **UNIT-IV (9 Hrs.)**

**Working with Files and Directories:** Including Files with include(), Validating Files, Creating and Deleting Files, Opening a File for Writing, Reading or Appending, Reading from Files, Writing or Appending to a File, Working with Directories, Open Pipes to and from Process Using popen(), Running Commands with exec(), Running Commands with system() or passthru().

**Working with Images:** Understanding the Image-Creation Process, Necessary Modifications to PHP, Drawing a New Image, Getting Fancy with Pie Charts, Modifying Existing Images, Image Creation from User Input – Programming Exercises.

# **Interacting with MySQL using PHP:** MySQL Versus MySQL Functions, Connecting to MySQL with PHP, Working with MySQL Data. Creating an Online Address Book: Planning and Creating Database Tables, Creating Menu, Creating Record Addition Mechanism, Viewing Records, Creating the Record Deletion Mechanism, Adding Sub-entities to a Record – Programming Exercises.

### **Co-Curricular Activities**

- Assignments on problem solving
- Group discussions
- Student presentations and seminars
- Online quizzes
- Project work

#### **Prescribed Books**

- 1. Julie C. Meloni, SAMS Teach yourself PHP MySQL and Apache, Pearson Education (2007).
- 2. Steven Holzner , PHP: The Complete Reference, McGraw-Hill.
- 3. Robin Nixon, Learning PHP, MySQL, JavaScript, CSS & HTML5, Third Edition O'reilly, 2014.

#### **UNIT-V (9 Hrs.)**

### **Reference Book**

1. Xue Bai Michael Ekedahl, The web warrior guide to Web Programming, Thomson (2006).

#### **Web resources**

- a) <http://www.codecademy.com/tracks/php>
- b) <http://www.w3schools.com/PHP>
- c) [http://www.tutorialpoint.com](http://www.tutorialpoint.com/)

### **MARIS STELLA COLLEGE (AUTONOMOUS), VIJAYAWADA – 8 (Affiliated to Krishna University)**

**Blueprint** 

Subject: Computer Science **Semester: V** Course Title: Web Applications **Course Code: 20CSSEC12WA3** 

 **Development with PHP & MYSQL**

**Time: 3 Hrs.** Max. Marks: 100

**SECTION – A**

Answer **ALL** questions **20 x 1 = 20M**

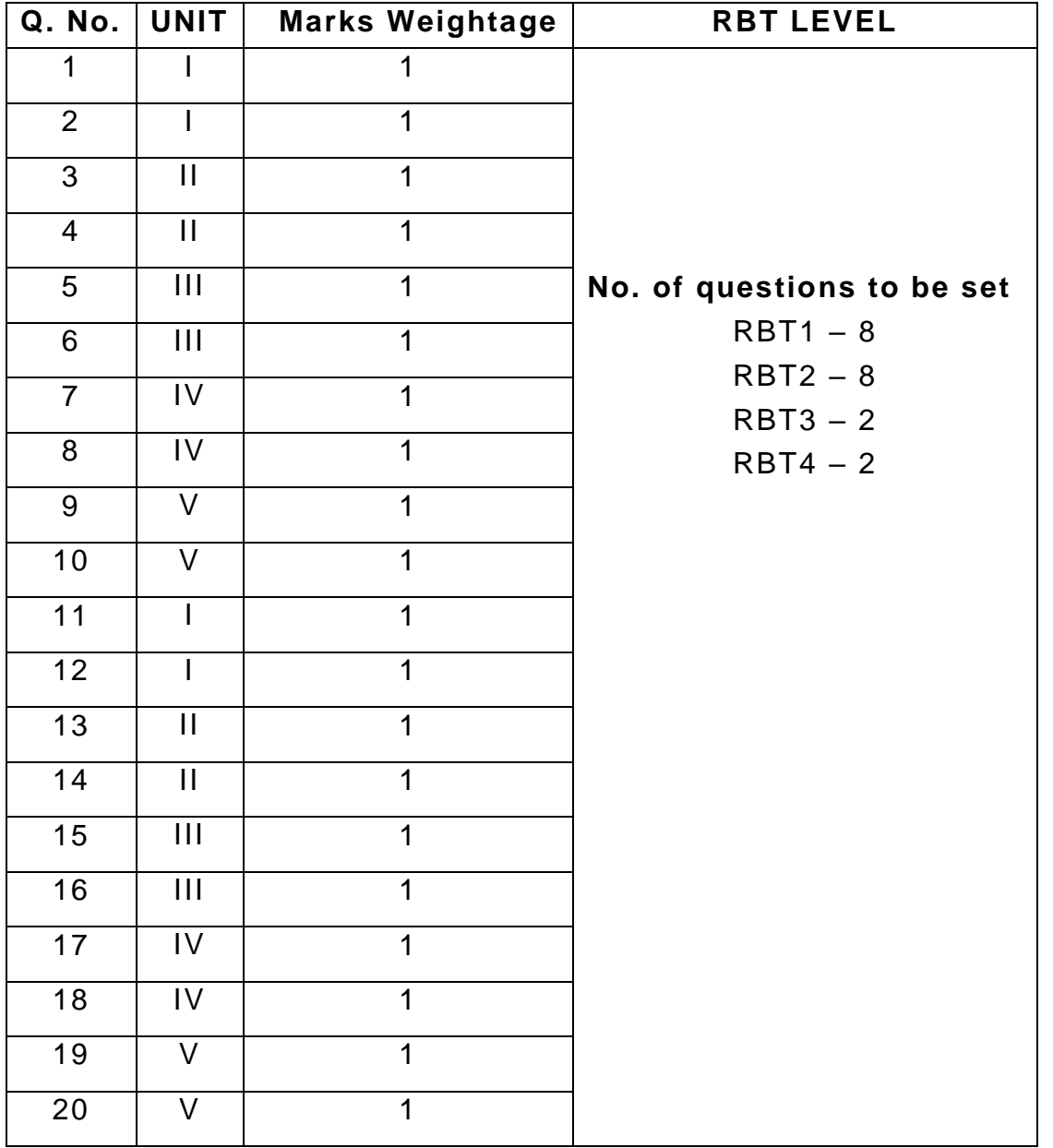

## Answer any **FOUR** questions **4 x 8 = 32M**

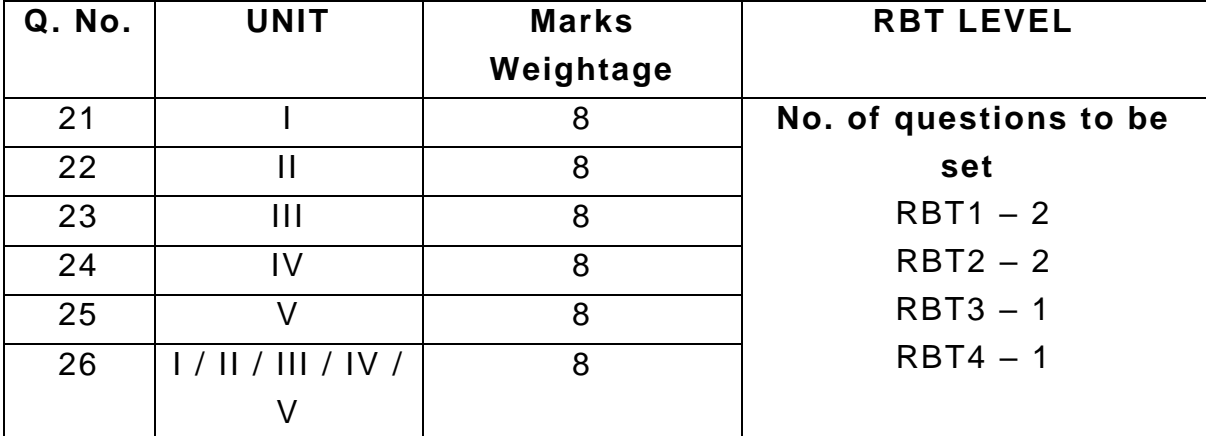

### **SECTION – C**

Answer any **FOUR** questions **4 x 12 = 48M**

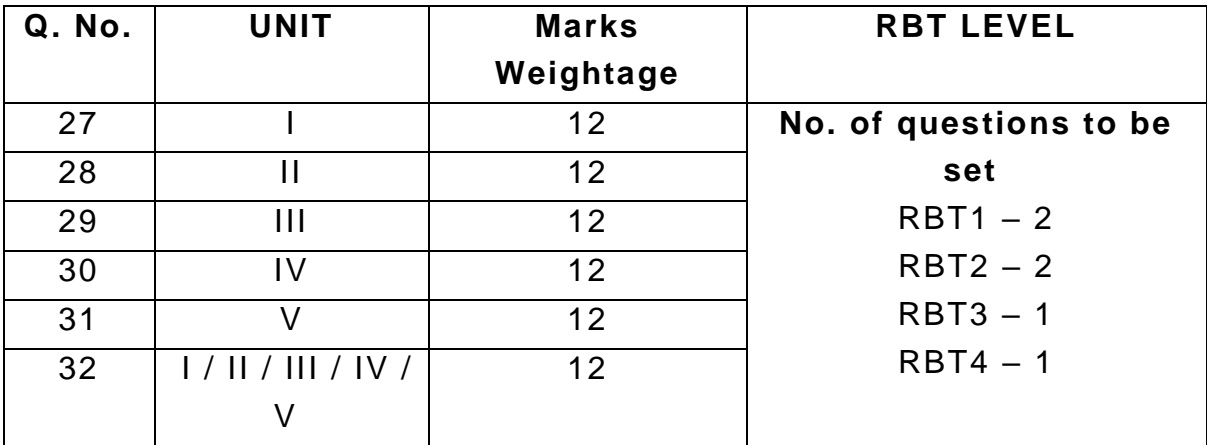

# **MARIS STELLA COLLEGE (AUTONOMOUS), VIJAYAWADA – 8 (Affiliated to Krishna University) Model Question Paper**

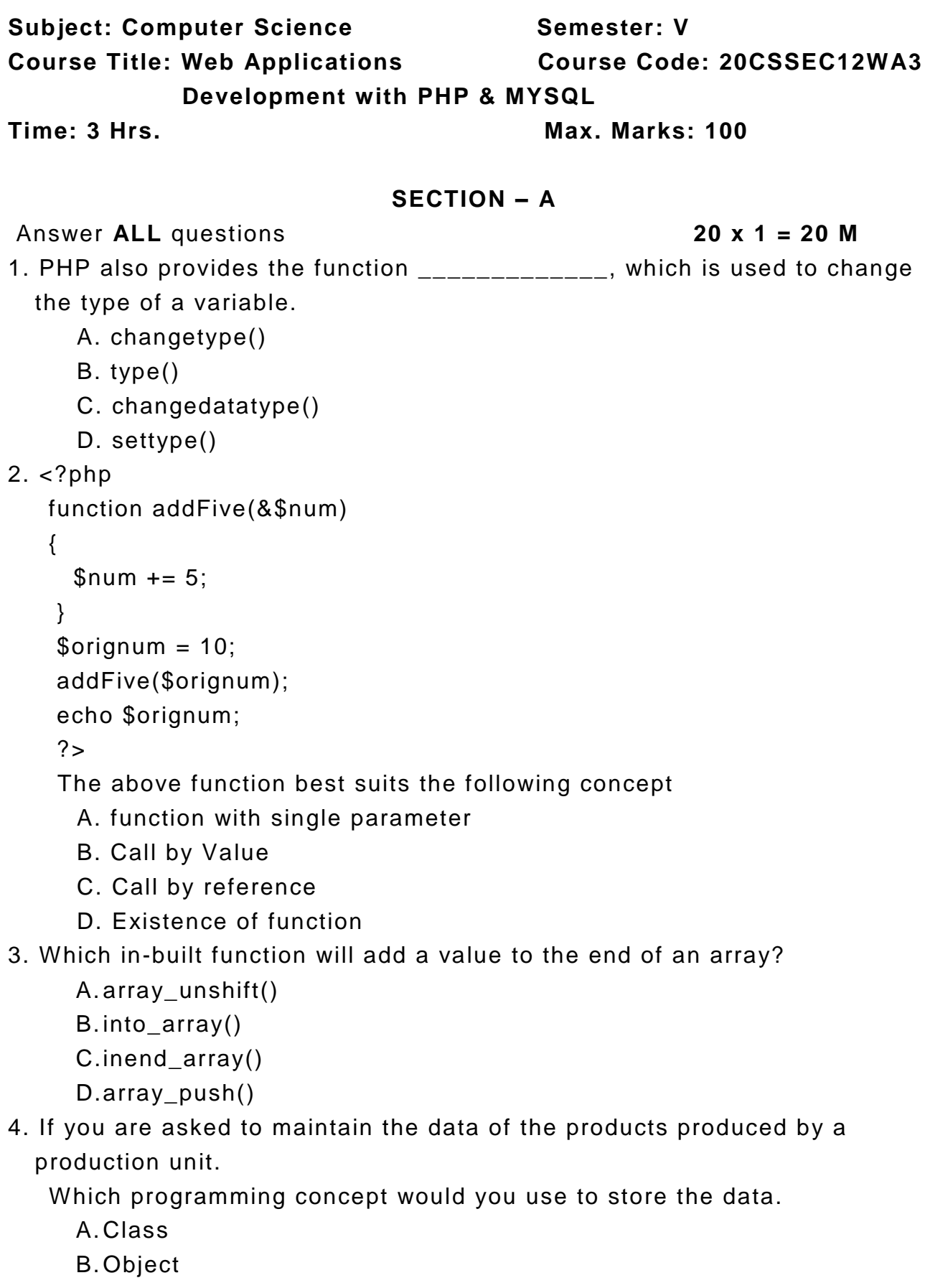

- C.Array
- D.Functions

5. What are the two attributes of Form tag in Html

- A. action & name
- B. action & method
- C.type & method
- D.name & method

6. Which variable is used to collect form data sent with both the GET and POST methods?

- A.\$ BOTH
- B. \$REQUEST
- C.\$\_REQUEST
- D.\$BOTH

7. The no.of parameters used by fclose() function.

- A. 1
- B. 2
- C.3
- D.4

8. What is the use of fopen() function in PHP?

- A.The fopen() function is used to open folders in PHP
- B.The fopen() function is used to open remote server
- C.The fopen() function is used to open files in PHP
- D.The fopen() function is used to open client
- 9. Which one of the following function is capable of reading a file into an array?
	- A. file()
	- B. arrfile()
	- C. arr\_file()
	- D. file\_arr()
- 10. Which one of the following statements is used to create a table?
	- A. CREATE TABLE table\_name (column\_name olumn\_type);
	- B. CREATE table\_name (column\_type column\_name);
	- C.CREATE table\_name (column\_name column\_type);
	- D.CREATE TABLE table\_name (column\_type olumn\_name);
- 11. \_\_\_\_\_\_ methods can be used to diagnose and display information about a MySQL connection error.
- 12. The updated MySQL extension released with PHP 5 is typically referred to as  $\frac{1}{2}$  =  $\frac{1}{2}$  =
- 13. \_\_\_\_\_\_\_\_ function determines the last access time of a file.
- 14. \_\_\_\_\_\_\_\_ function is used to find files in PHP.
- 15. \_\_\_\_\_\_\_\_\_\_\_\_ function is used to erase all session variables stored in the current session.
- 16. \_\_\_\_\_\_\_\_\_\_ is the default PHP session name.
- 17. \_\_\_\_\_\_\_\_\_ function will convert a string to all uppercase.
- 18. \_\_\_\_\_\_\_\_ character is used to access property variables on an objectby-object basis.
- 19. The \_\_\_\_\_\_\_\_operator is similar to the if statement.
- 20. PHP is a \_\_\_\_\_\_\_ programming language.

#### **SECTION – B**

#### Answer any **FOUR** questions **4 x 8 = 32 M**

- 21. Demonstrate how functions work in PHP with relevant example programs.
- 22. Explain how Numeric array and Associative arrays work in PHP.
- 23. Write a program that explains Classes, Objects and Inheritance in PHP.
- 24. Explain working with Directories in PHP.
- 25. Write a program to update a value of database on user request.
- 26. Analyse the fields required for ticket booking and create a form.

### **SECTION – C**

#### Answer any **FOUR** questions **4 x 12 = 48 M**

- 27. a) What is user defined function in PHP? Explain with an example.
	- b) Write a python script for finding factorial of given number using recursive functions
- 28. Distinguish between Numeric array, Associative array and Multidimensional array with suitable examples
- 29. Explain how base class methods and properties are accessed? Give example.
- 30. a) Explain about session HTTP management in PHP. b) How to destroy cookies in PHP?
- 31. With the help of an example explain each step for accessing the data from a MySQL database table.
- 32. Explain the process of uploading Files with HTTP.